## **SYLLABUS**

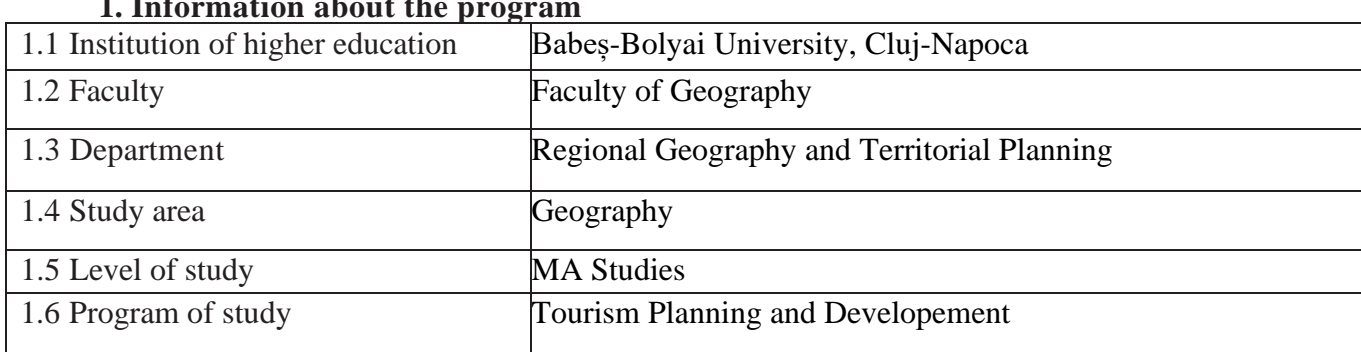

### **1. Information about the program**

## **2. Information about the course**

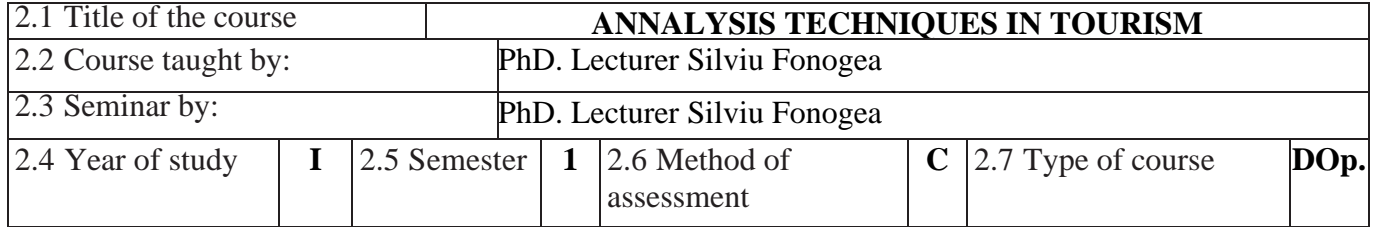

## **3. Time allocation (hours per semester of pedagogical activities)**

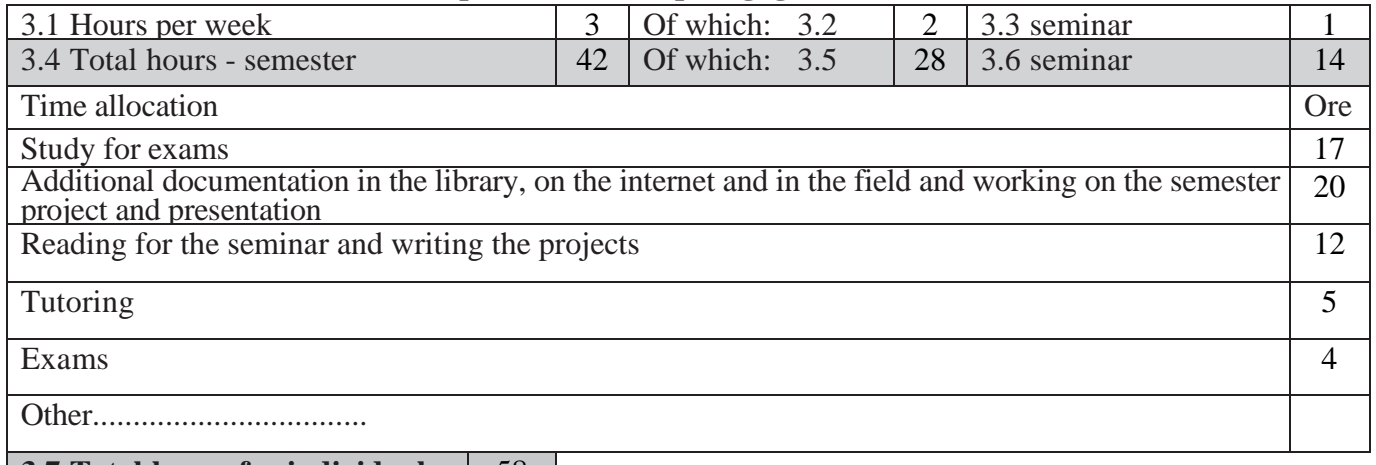

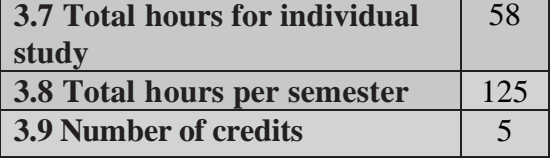

# **4. Prerequisites** (if any)

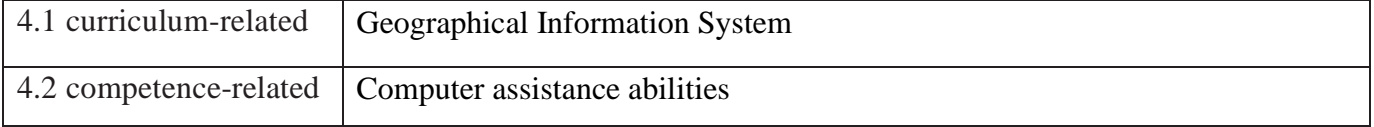

#### **5. Other requirements** (if any)

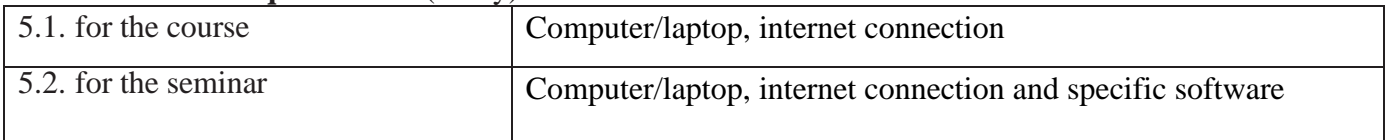

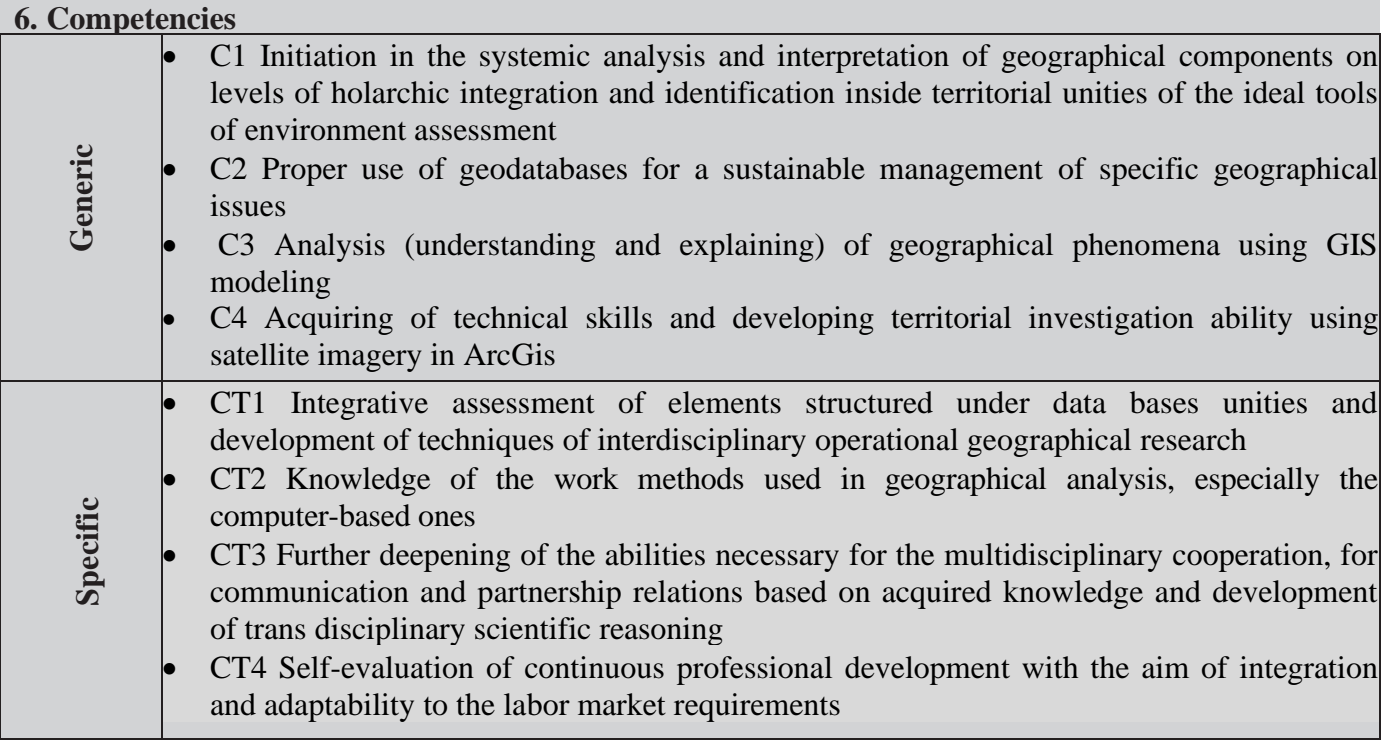

### **7. Course objectives**

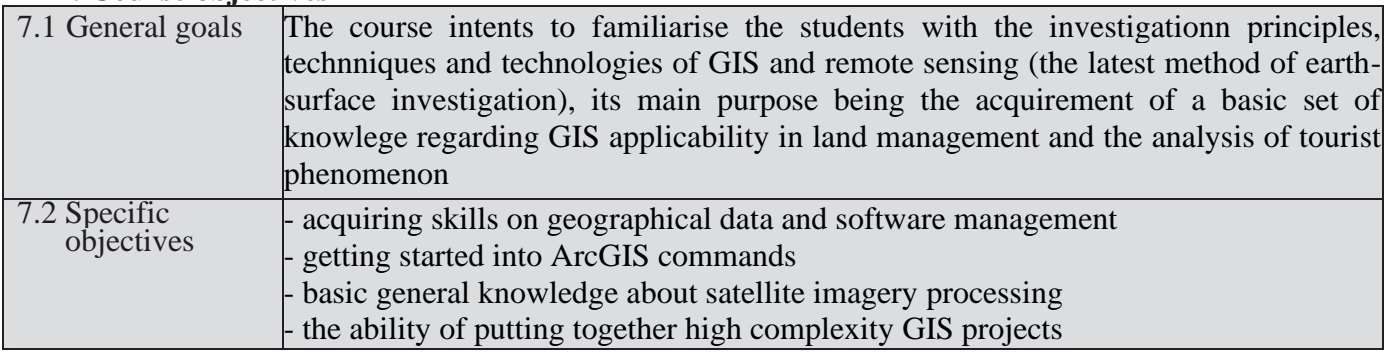

## **8. Outline**

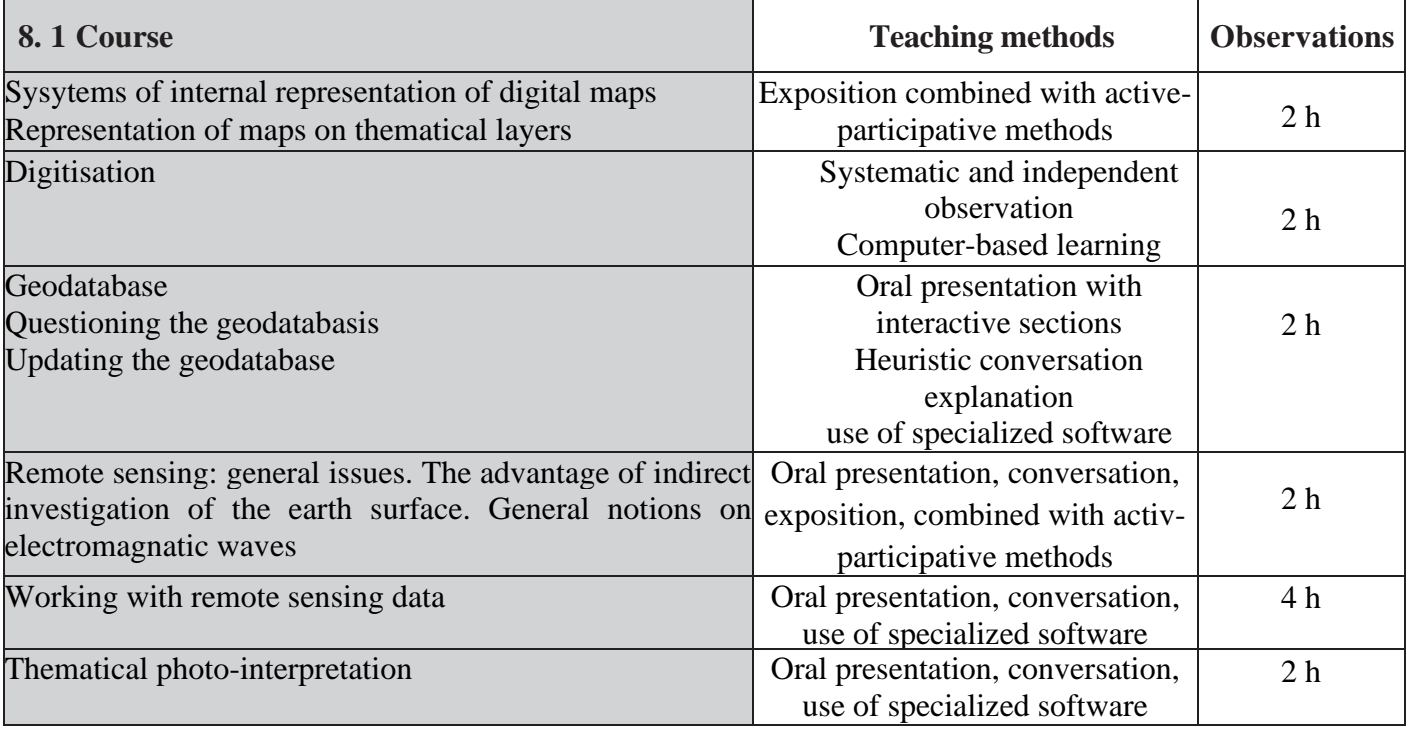

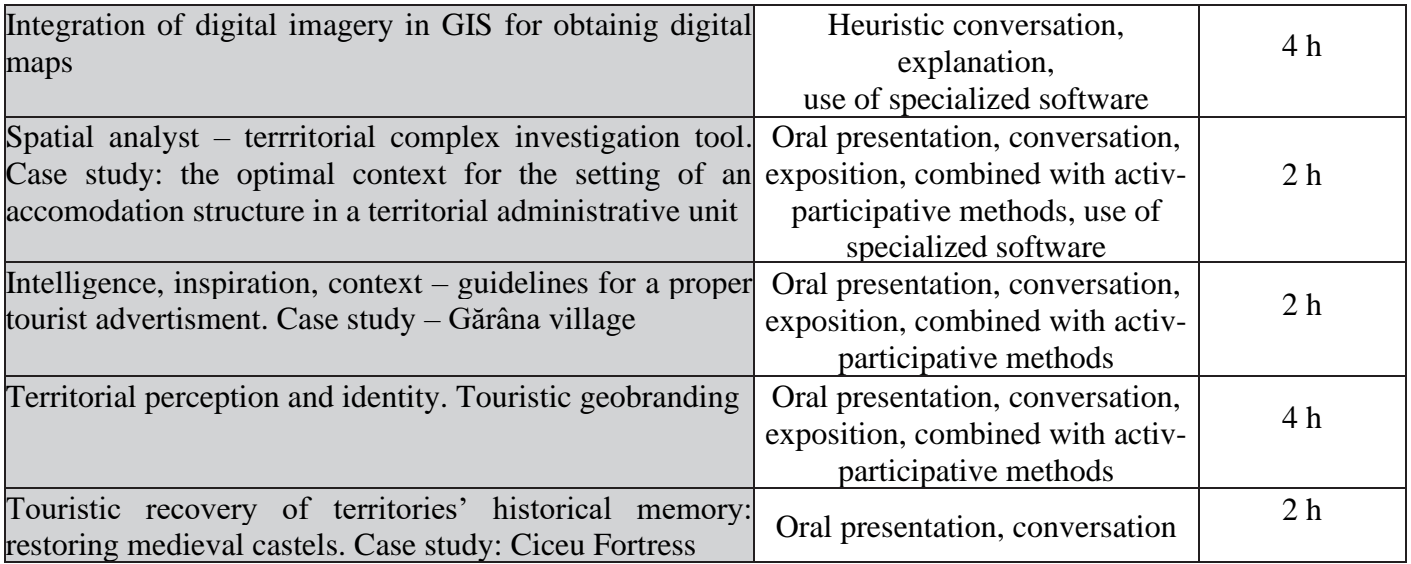

#### **Referrences**

- 1. Benedek J., (2004), *Amenajarea teritoriului și dezvoltarea regională,* Editura Presa Universitară Clujeană, Cluj-Napoca.
- 2. Cocean P., (2007), *Geografia turismului*, Editura Focul Viu, Cluj-Napoca.
- 3. Cocean P., Dezsi S., (2001), *Prospectare și geoinformare turistică*, Editura Presa Universitară Clujeană, Cluj-Napoca.
- 4. Imbroane Al. M., Moore D., (1999), *Iniţiere în GIS şi teledetecţie*, Editura Presa Universitară Clujeană, Cluj-Napoca.
- 5. James B. Campbell and Randolph H. Wynne, 2011, *"Introduction to Remote Sensing"*, The Guilford Press.
- 6. Mihai B., (2008), *Teledetecţie. Noţiuni generale*, Editura Credis, Bucureşti.
- 7. Mihai B., (2009), *Teledetecţie. Noţiuni şi principii fundamentale*, Editura Universităţii din Bucureşti.
- 8. Ryerson, B. and S Aronoff, 2010, *"Why Where Matters: Understanding and Profiting from GPS, GIS and Remote Sensing"*, Manotick, ON: Kin Geomatics, 378 pp.

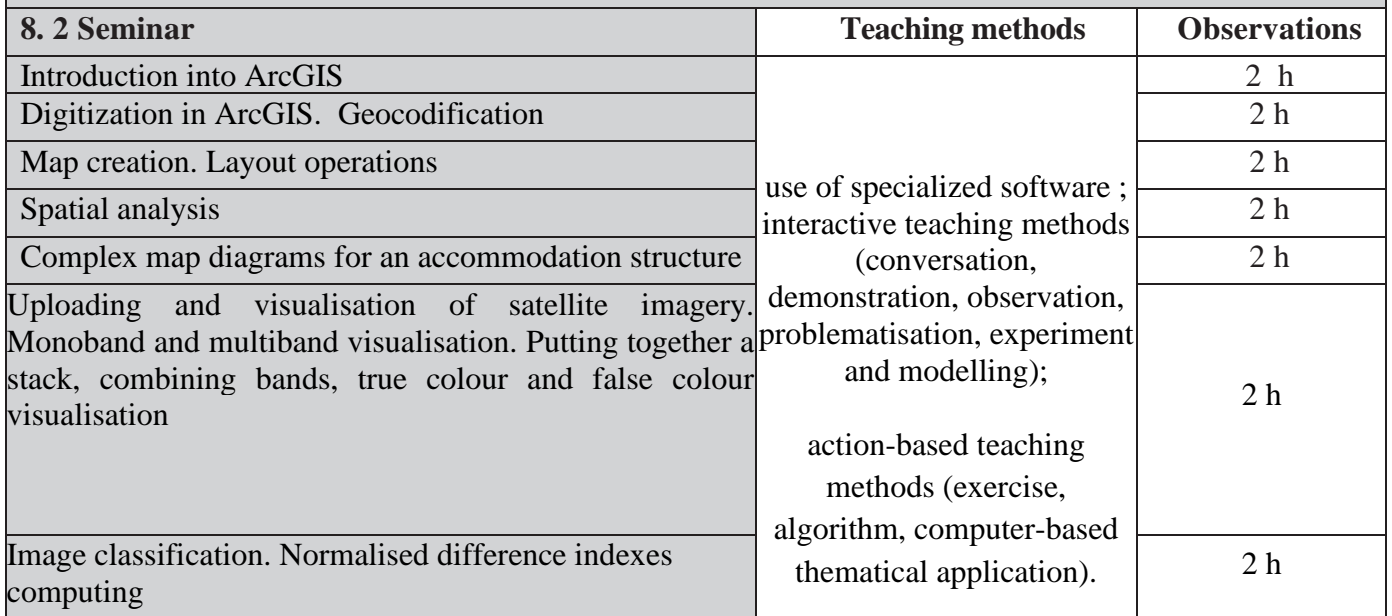

Referrences

- 1. Mather P. M., (2000), *Computer processing of Remotely-Sensed Images*, John Wiley & Sons, Chichester, England.
- 2. Mihai B., (2007), *Teledetecţie. Vol 1. Procesarea digitală a imaginilor*, Editura Universităţii din Bucuresti.
- 3. Sabins F.F., (1997), *Remote Sensing. Principles and Interpretation*, W.H. Freeman & Co, New York.
- 4. \*\*\*, *ERDAS Field Guide*, ERDAS Inc, Atlanta, Georgia, USA, 2002.
- 5. \*\*\*, *ERDAS Tour Guide*, ERDAS Inc, Atlanta, Georgia, USA, 2002

[www.eurimage.com](http://www.eurimage.com/) [www.spotimage.com](http://www.spotimage.com/) [www.orbimage.com](http://www.orbimage.com/) [www.satimage.com](http://www.satimage.com/) [www.spaceimaging.com](http://www.spaceimaging.com/) [www.spaceimagingeurope.com](http://www.spaceimagingeurope.com/) [www.jpl.nasa.gov](http://www.jpl.nasa.gov/) [www.asterweb.jpl.nasa.gov](http://www.asterweb.jpl.nasa.gov/) <http://rst.gsfc.nasa.gov/> [http://earth.esa.int/applications/data\\_util/SARDOCS/spaceborne/Radar\\_Courses/](http://earth.esa.int/applications/data_util/SARDOCS/spaceborne/Radar_Courses/) <http://www.crisp.nus.edu.sg/~research/tutorial/image.htm> [http://www.ccrs.nrcan.gc.ca/ccrs/learn/tutorials/fundam/fundam\\_e.html](http://www.ccrs.nrcan.gc.ca/ccrs/learn/tutorials/fundam/fundam_e.html) <http://octopus.gma.org/surfing/satellites/index.html>

### **9. Harmonize the content of the discipline with the expectations of representatives of the epistemic community, professional associations and representative employers in the field of the program**

 $\sim$  Glosar de termenis http://www.ccrs.nrcan.gc/ca/ccrs/learn/terms/glossary/glossary/glossary/glossary/glossary/glossary/glossary/glossary/glossary/glossary/glossary/glossary/glossary/glossary/glossary/glossary/glossary

- The content of this discipline puts into light the latest orientation and practices in geographical research.

#### **10. Assessment and evaluation**

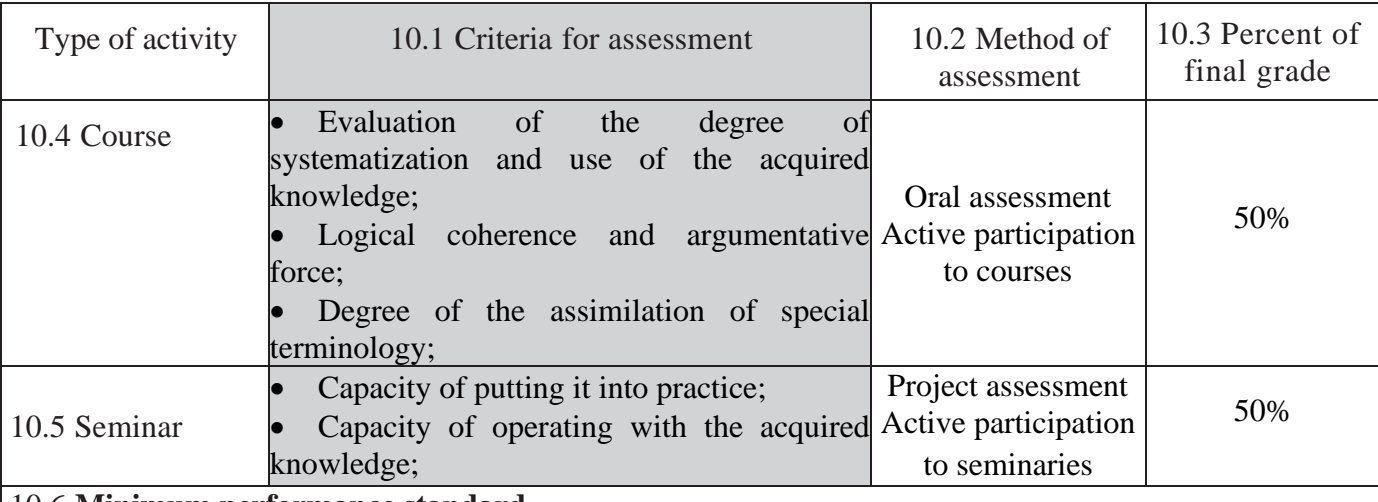

#### 10.6 **Minimum performance standard**

• Complex map creation

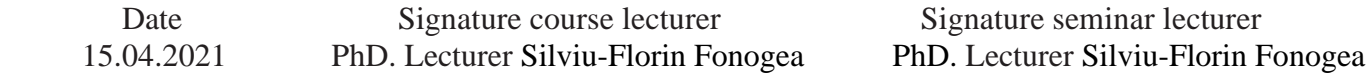

Date of departmental approval Signature department chair Associate Professor Iuliu Vescan, PhD